# **ANALYSIS**

# **Funktionen mit 2 Variablen**

# **Themenheft**

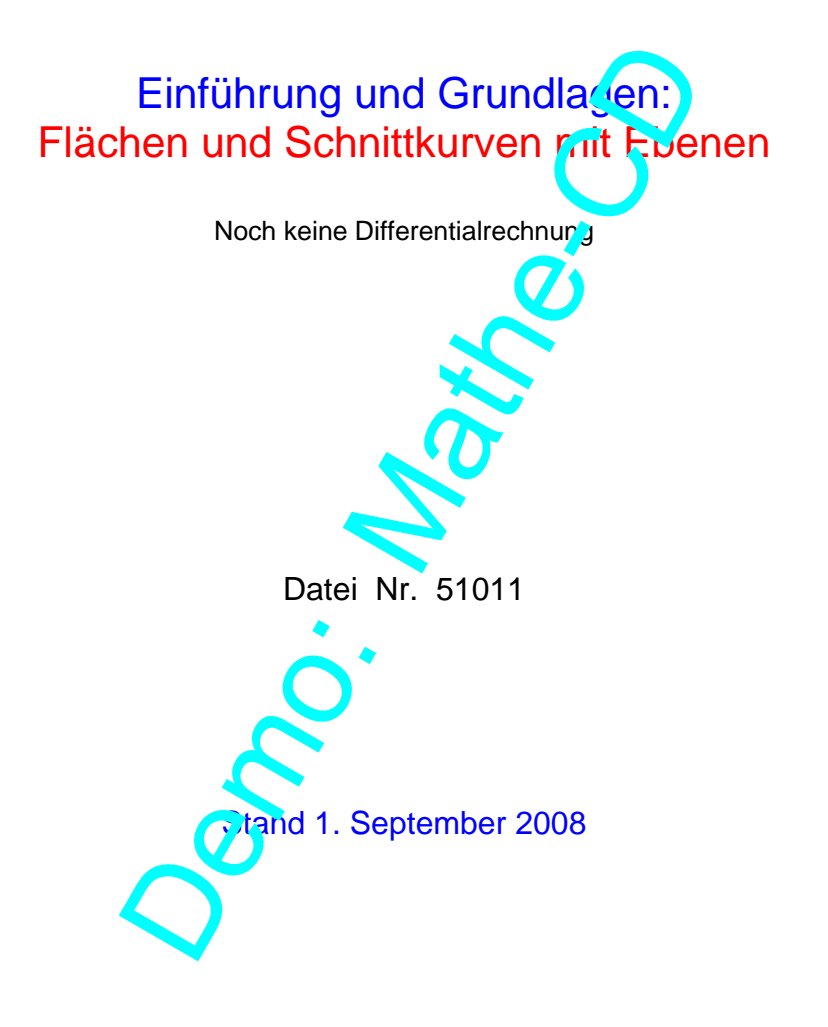

Friedrich W. Buckel

INTERNETBIBLIOTHEK FÜR SCHULMATHEMATIK

www.mathe-cd.de

### Vorwort

Angeregt durch den Text 49012, bei dem Extremwertaufgaben zu Funktionen mit 2 Variablen geführt haben, und in dem ich auch 20 Seiten Einführung dazu geschrieben habe, werde ich diese Funktionen nun ausführlich besprechen.

Ich verfolge dabei ein doppeltes Ziel: Zum einen sollen die Grundlagen auf anschauliche Weise vermittelt werden. Wer sich an sein Studium erinnert, wird sich damals vielleicht nach dieser Anschaulichkeit gesehnt haben – ich auch! Mit meinen heutigen Fähigkeiten und den neuen Hilfsmitteln wie Computer, Software und CAS-Rechnern geht dies auch viel besser zu machen als je zuvor.

Das zweite Ziel ist mein Bestreben, diesen Stoff auch immer wieder so darzulegen, dass man zumindest Teile davon im Unterricht unterbringen kann. Die Brücke dazu bildet die Vektorrechnung, die ja auch in der Raumgeometrie als "Sprache" eingesetz, wird. Dort lernen Schüler, wie Ebenengleichungen aussehen, sie lernen, solche Eben, 'n im xyz-Koordinatensystem darzustellen und damit sind wir schon mitten im Thema. Und da beginn reuch mein Einstieg. aben – ich auch! Mit meinen heutigen Fähigmatien<br>Software und CAS-Rechnern geht dies auch vielt<br>Software und CAS-Rechnern geht dies auch vielt<br>streben, diesen Stoff auch immer wied ir so darzu<br>Dinterricht unterbringen kann

Der Trick, den Flächen näher zu kommen, sind Schnitt mit Ebenen, die zur xz-Ebene oder zur yz-Ebene parallel sind. Diese Schnittkurven dienen ja auch zur Darstellung von 3D-Bildern. Und sie lassen sich sehr gut mit MatheGrafix darstellen.

Im Heft 49713 geht es dann weiter mit Tangen ten an diese Schnittkurven sowie Tangentialebenen. Dazu benötigen wir allerdings Methoden aus der Ebenentheorie der Vektorrechnung im Raum. Der Höhepunkt wird dann die Bestim nung von Extremwerten sein, also von Gipfeln und Senken dieser Flächen.

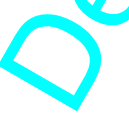

# Inhalt

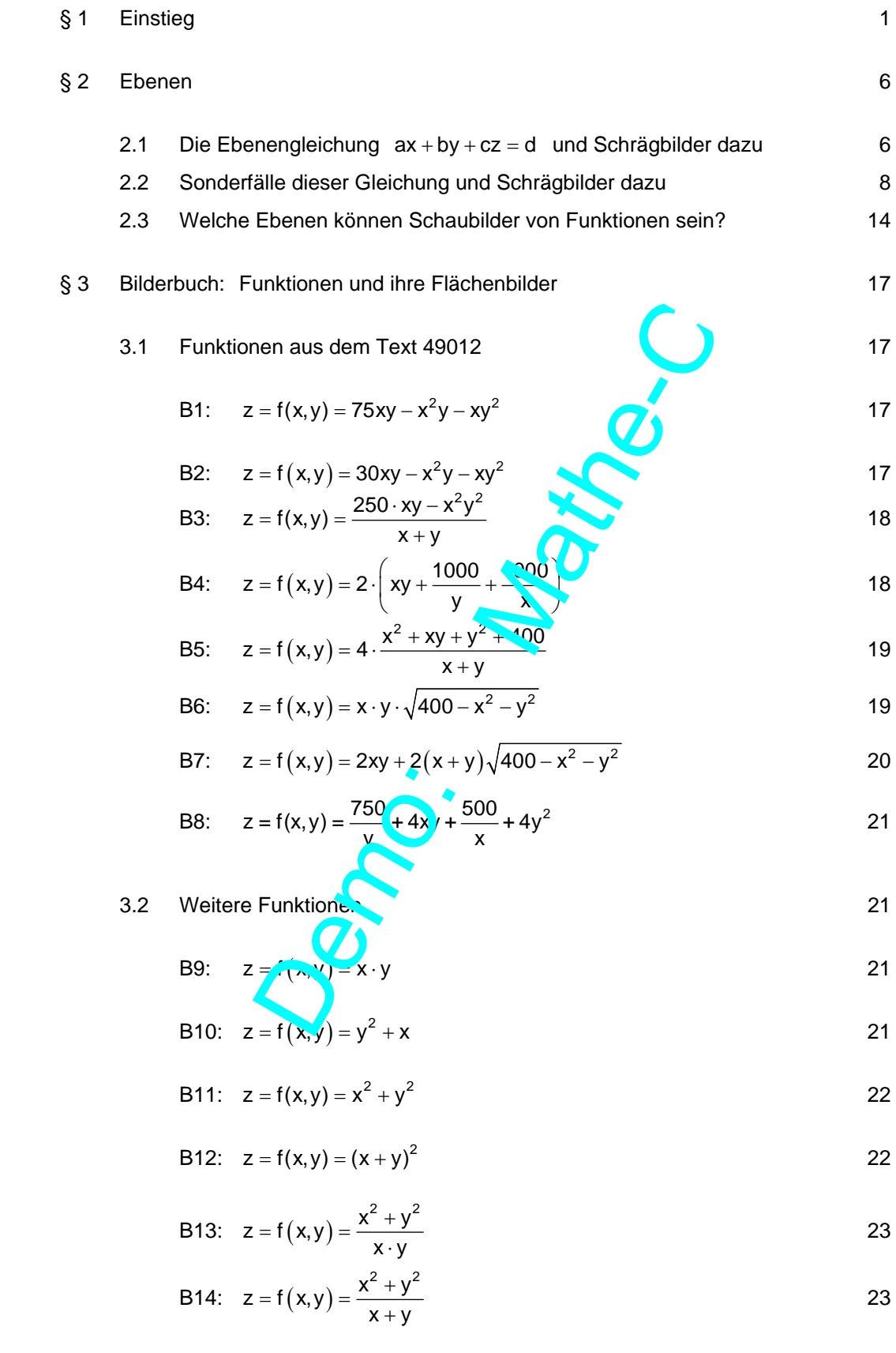

B15: 
$$
z = f(x,y) = x \cdot \sqrt{x+y}
$$
 24

B16: 
$$
z = f(x,y) = \sqrt{x^2 - 6x + y^2 - 2y}
$$

B17: 
$$
z = f(x, y) = \sin x \cdot \cos x
$$
 25

B18: 
$$
z = f(x, y) = \sin x \cdot \cos y
$$
 25

#### § 4 Erste Untersuchungen von Flächen 26 auch 200 auch 200 auch 200 auch 200 auch 200 auch 200 auch 200 auch 20

4.1 Schnitte mit Ebenen, die zu Koordinatenebenen parallel sind 26

4.2 Schritte mit der Ebene 
$$
y = x
$$
  40

Oeno:

 $\mathcal{Q}$ 

#### **§ 1 Einstieg**

In der Geometrie lernt man, einem Rechteck einen Inhalt zuzuordnen. Dies geschieht durch die Formel

$$
A = x \cdot y
$$

Dies geschieht bereits in der Klassenstufe 5.

Dann folgen Beispiele wie:

$$
x = 2
$$
,  $y = 3$   $A = 2 \cdot 3 = 6$   
\n $x = 5$ ,  $y = 1$   $A = 5 \cdot 1 = 5$   
\n $x = 8$ ,  $y = 4$   $A = 8 \cdot 4 = 2$ 

Jedem Paar  $(x|y)$  wird auf diese Weise eindeutig ein Zahlenwert zug ordnet, den wir als den Flächeinhalt des zugehörigen Rechtecks interpretieren können. Eine eindeutige Zuordnung nennt man eine Funktion. Also wird hier dem Zahlenpaar  $(x|y)$  ein Funktionswert zugeordnet.  $y = 1$ <br>  $A = 5.1 = 5$ <br>  $y = 4$ <br>  $A = 8.4 = 2$ <br>
A diese Weise eindeutig ein Zahlenw rt zug Jordn<br>
en Rechtecks interpretieren können. E'ne eindeutid<br>
hier dem Zahlenpaar (x|y) ei (Eurktionswert<br>
onsschreibweise verwenden, Ca je

Daher kann man die Funktionsschreibweise verwenden, die jetzt so aussieht:

Oftmals verwendet man auch ein Semikolon als Trennzeichen. Etwa, wenn  $x = 2.5$  und  $y = 3$  ist. Mit der Komma Schreiweise würde dies dann so aussehen:

$$
A(2,5,3)=2,5.3=7,5
$$

 $A(x,y) = x^2y$ 

Jetzt stehen 2 Kommas in der Klammer, das ist natürlich Unsinn, denn man kann dann auch meinen es sei  $x = 2$  und  $y = 5,3$ , was zu A =  $2 \cdot 5,3 = 10,6$  führt.

Wenn notwendig wird man also diese Darstellung verwenden:

$$
\mathcal{F}\left(2,5;3\right)=2,5\cdot 3=7,5
$$

Oder man verwendet die internationale Schreibweise mit dem Dezimalpunkt:

$$
A(2.5,3) = 2.5 \cdot 3 = 7.5
$$

Es ist bekannt, dass man bei Funktionen mit einer Variable, wie  $f(x) = x^2$  für diesen Funktionswert den Buchstaben y verwendet:  $y = f(x)$  bzw.  $y = x^2$ .

Damit kann man dann ein Schaubild erstellen und trägt x und y auf der entsprechenden Achse ab, wodurch eine Parabel entsteht.

Bei Funktionen mit 2 Variablen f(x,y) wird man bei analogem Vorgehen den Buchstaben z verwenden. Dann lautet unsere Funktion  $|z = A(x,y) = x \cdot y$ 

Wie entsteht nun daraus ein Schaubild?

x y Zunächst ist klar, dass man ein 3-dimensionales Koordinatensystem benötigt, das man natürlich nur im Schrägbild darstellen kann. Die Anordnung der Achsen ist dabei ganz unterschiedlich möglich. Wir werden das später bei Software-Abbildungen sehen.

In der Regel wird man in der Schule folgendes Achsenkreuz verwenden:

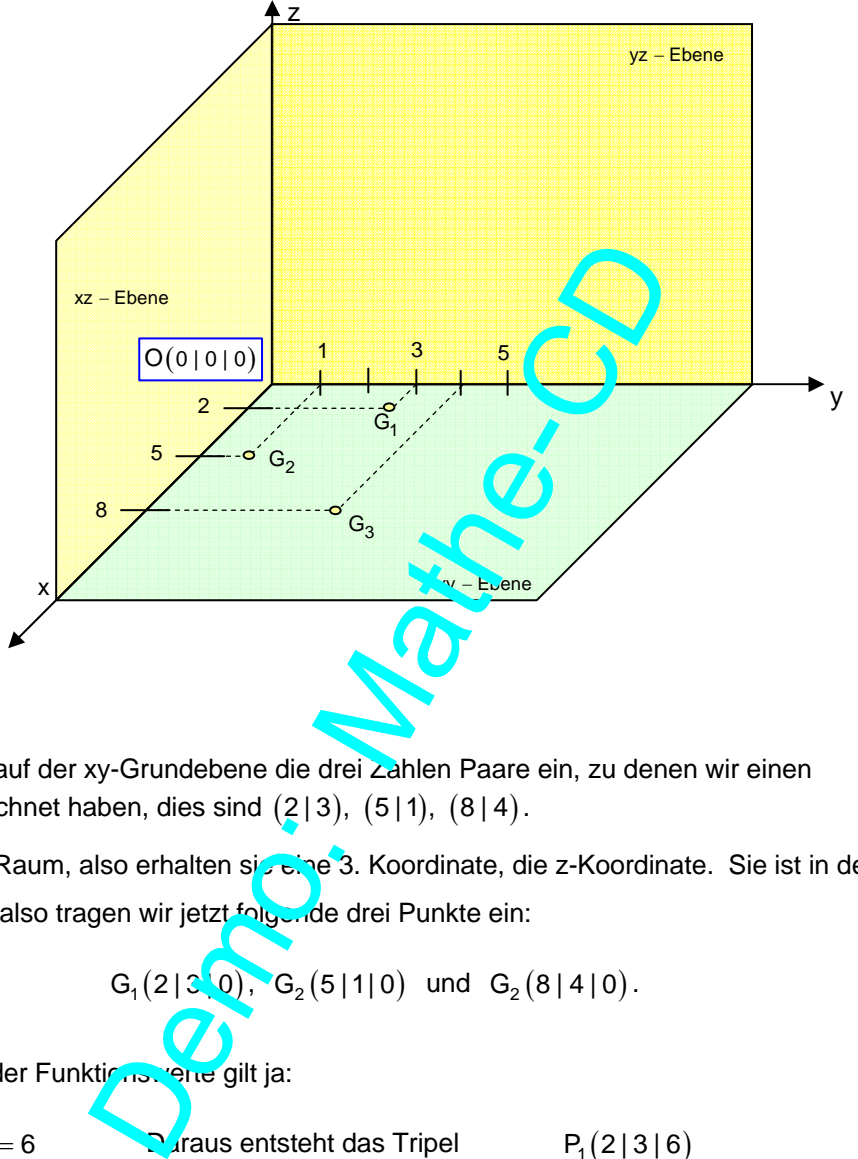

Ich trage zunächst auf der xy-Grundebene die drei Zahlen Paare ein, zu denen wir einen Funktionswert berechnet haben, dies sind  $(2|3)$ ,  $(5|1)$ ,  $(8|4)$ .

Wir sind jedoch im Raum, also erhalten sie eine 3. Koordinate, die z-Koordinate. Sie ist in der xy-Ebene immer 0, also tragen wir jetzt folgende drei Punkte ein:

$$
G_1(2|3, 0), G_2(5|1|0) \text{ und } G_2(8|4|0).
$$

Nach Berechnung der Funktionswerte gilt ja:

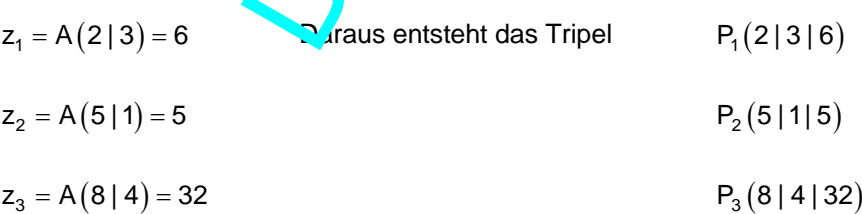

Für das Schaubild bedeutet das, dass wir von den Punkten in der Grundeben um den jeweiligen z-Wert nach oben gehen (in z-Richtung; bei negativem z-Wert nach unten).

Das zeigt die nächste Darstellung:

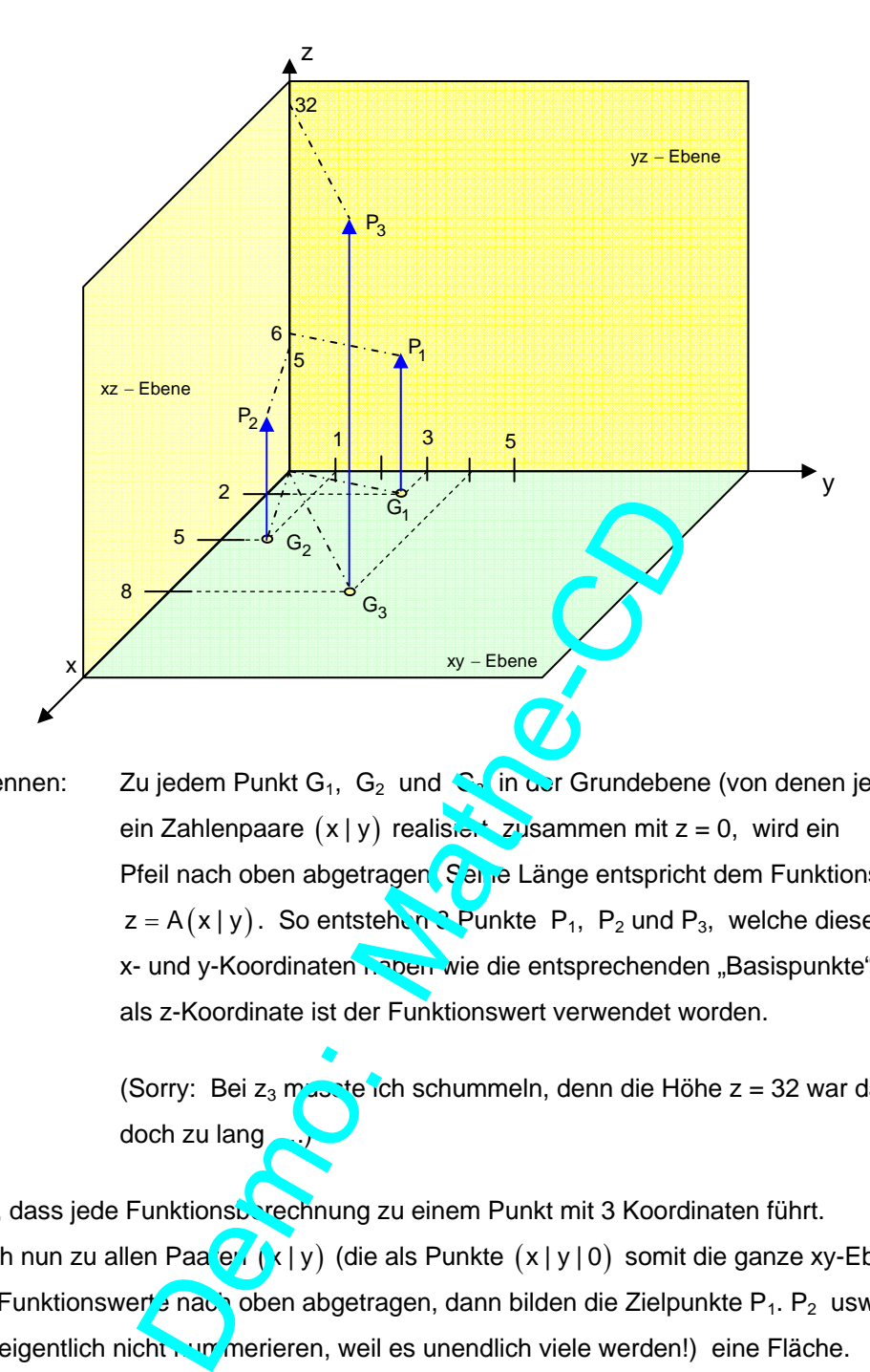

Man sollte erkennen: Zu jedem Punkt G<sub>1</sub>, G<sub>2</sub> und G3 in der Grundebene (von denen jeder ein Zahlenpaare  $(x|y)$  realisie.  $z$ zusammen mit z = 0, wird ein Pfeil nach oben abgetragen. Seine Länge entspricht dem Funktionswert  $z = A(x|y)$ . So entstehen 3 Punkte P<sub>1</sub>, P<sub>2</sub> und P<sub>3</sub>, welche dieselben x- und y-Koordinaten **Raben wie die entsprechenden "Basispunkte"**, aber als z-Koordinate ist der Funktionswert verwendet worden.

> (Sorry: Bei  $z_3$  musste ich schummeln, denn die Höhe  $z = 32$  war dann doch zu lang

Man sieht also, dass jede Funktionsberechnung zu einem Punkt mit 3 Koordinaten führt. Denke man sich nun zu allen Paa<sup>r</sup>en ( x | y ) (die als Punkte  $(x|y|0)$  somit die ganze xy-Ebene bedecken, die Funktionswerte nach oben abgetragen, dann bilden die Zielpunkte P<sub>1</sub>. P<sub>2</sub> usw. (Man kann sie eigentlich nicht num merieren, weil es unendlich viele werden!) eine Fläche. Ich nenne sie oft die z-Fläche.

Computerprogramme gestatten die Darstellung solcher Flächen.

Auf der nächsten Seite zeige ich 3 Ansichten der zur Funktion  $z = A(x, y) = x \cdot y$  gehörenden Fläche.

Schaubild der Funktion  $z = A(x, y) = x \cdot y$ 

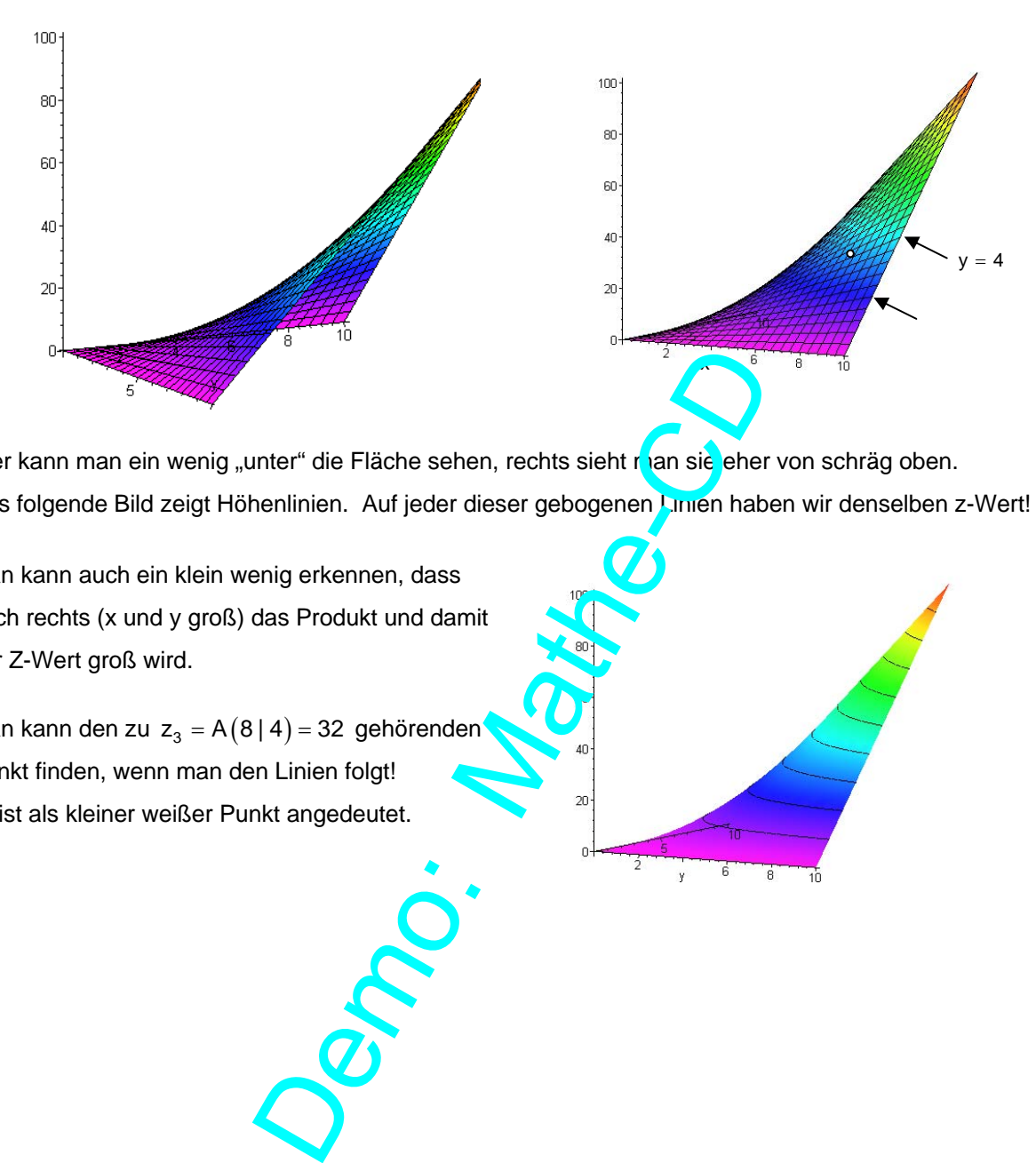

Hier kann man ein wenig "unter" die Fläche sehen, rechts sieht r an sie eher von schräg oben. Das folgende Bild zeigt Höhenlinien. Auf jeder dieser gebogenen Linien haben wir denselben z-Wert!

Man kann auch ein klein wenig erkennen, dass nach rechts (x und y groß) das Produkt und damit der Z-Wert groß wird.

Man kann den zu  $z_3 = A(8 | 4) = 32$  gehörenden Punkt finden, wenn man den Linien folgt! Er ist als kleiner weißer Punkt angedeutet.

Bleiben wir noch einen Augenblick bei unserem Rechteck und stellen die Berechnungsfunktion für den Umfang auf:  $U(x | y) = 2x + 2y$  oder  $2(x + y)$ 

Diese Funktion ordnet genauso jedem Zahlenpaar einen Funktionswert zu.

Schreibt man  $z = 2x + 2y$  bzw.  $2x + 2x - z = 0$ , denn erkennen Schüler, die bereits die Ebenengleichungen aus der Vektorrechnung kennen sofort, dass es sich um eine schräg liegende Ebene handelt, die durch den Ursprung geht. Wir wollen sie später noch genauer untersuchen.

Hier nur noch zwei Ansichten dieser Fläche:

Links schaut man schräg von unten "unter" die Fläche, rechts sohräg v in oben "auf" die Ebene. Man erkennt es dann, wenn man sich die Grundebene als Rechteck bzw. Parallelogramm im Schrägbild vorstellt, Hilfslinien dazu habe ich eingezeichnet.

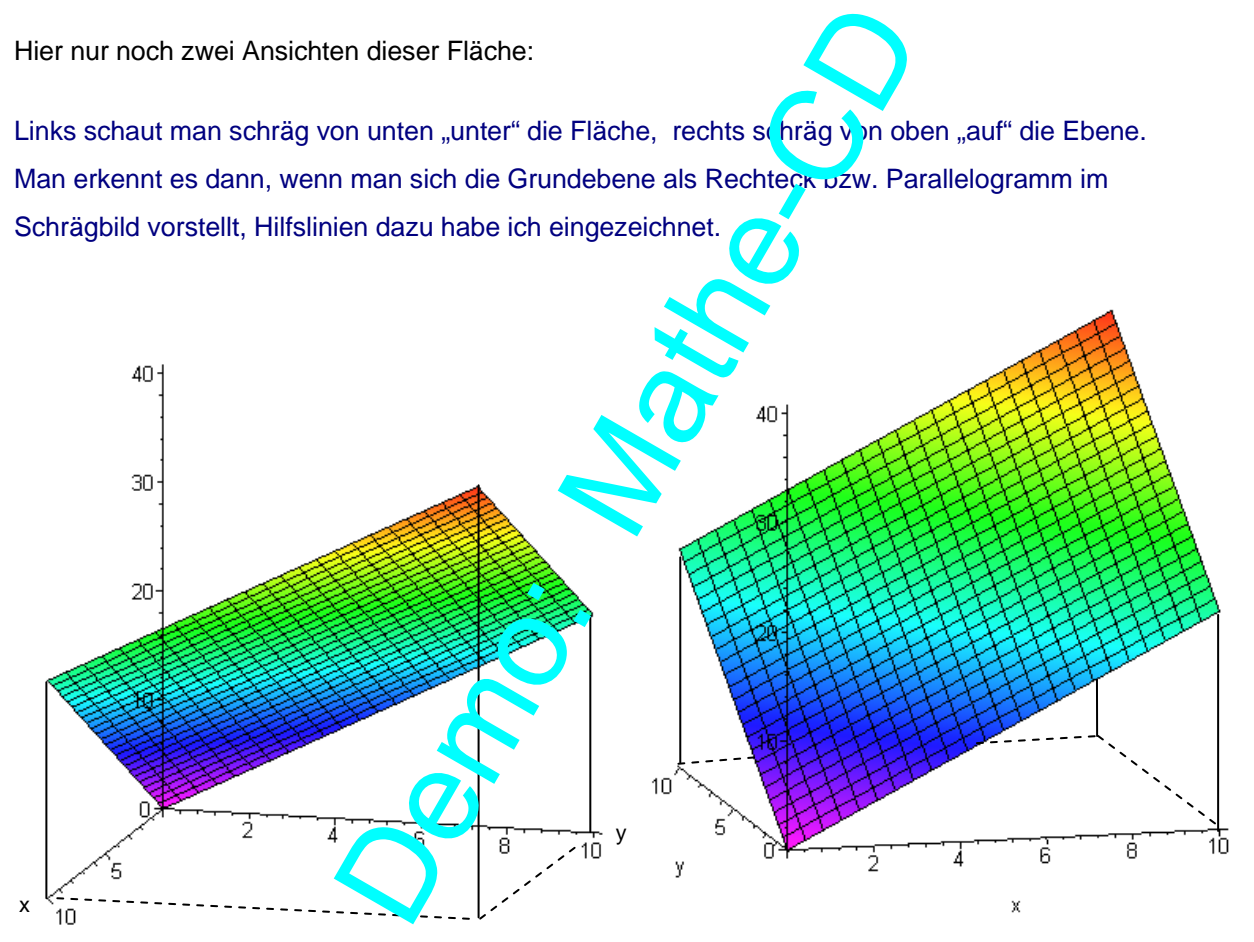

#### **§ 2 Ebenen**

**Dieses Kapitel bespricht Ebenengleichungen, erstens weil wir sie später benötigen, zweitens weil zumindest sehr viele Ebenen auch Schaubilder von Funktionen sein können (siehe 2.3).** 

#### **2.1 Die Ebenengleichung**  $ax + by + cz = d$  **und Schrägbilder dazu**

Dass jede Gleichung dieser Form eine Ebene darstellt, wird mit den Mitteln der Vektorrechnung gezeigt und soll hier nicht das Thema sein. Wir müssen es nur wissen. Und es sollte bekannt sein, wie man ein Schaubild einer solchen Ebene anfertigt. z

Am günstigsten geht dies bei Ebenen, die eine Lage haben, die der rechten Abbildung entspricht.

Wenn es gelingt, mit einfachen Mitteln die Schnittpunkte mit den Achsen zu ermitteln und diese günstig für eine solche Darstellung liegen, dann kann man eine solche Zeichnung anfertigen.

Dazu müssen wir uns einmal anschauen, welche Koordinaten diese drei Schnittpunkte haben:

x

4

6

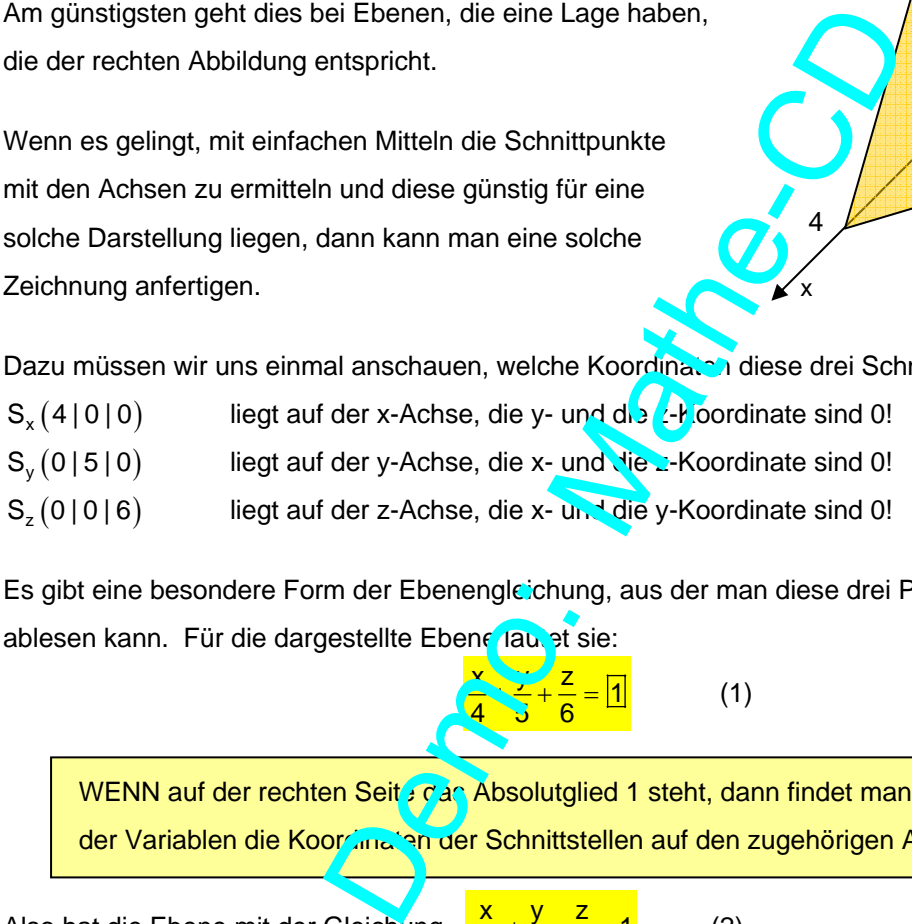

Es gibt eine besondere Form der Ebenengleichung, aus der man diese drei Punkte sofort ablesen kann. Für die dargestellte Ebene laust sie:

$$
\frac{2}{4} + \frac{2}{6} = 1
$$
 (1)

WENN auf der rechten Seit gran Absolutglied 1 steht, dann findet man im Nenner der Variablen die Koordinaten der Schnittstellen auf den zugehörigen Achsen.

Also hat die Ebene mit der Gleichung  $\frac{x}{12} + \frac{y}{6} - \frac{z}{4} = 1$  (2)

diese Achsenschnittpunkte:  $S_x(12 | 0|0), S_y(0|6|0)$   $S_z(0|0|-4)$ .

Wenn jemand fragt "Warum eigentlich", dann antwortet man so:

Für  $S_x$  setzt man  $y = 0$  und  $z = 0$  ein und erhält: 12  $=1$   $\Rightarrow$   $x=$ Für S<sub>y</sub> setzt man x = 0 und z = 0 ein und erhält:  $\frac{y}{6} = 1 \Rightarrow y = 6$ Für  $S_z$  setzt man  $x = 0$  und  $y = 0$  ein und erhält:  $-\frac{2}{4}$ =1  $\Rightarrow$  z = -4!

Das war's dann schon!

y

5

Und die Ebene mit der Gleichung  $x - 2y + 5z = 1$  (3) ?

Rechts steht die 1, wir müssen also lediglich die linke Seite in die Bruchform bringen:

$$
\frac{x}{1} + \frac{y}{-\frac{1}{2}} + \frac{z}{\frac{1}{5}} = 1
$$
 (3')

 Division durch einen Bruch bedeutet Multiplikation mit seinem Kehrwert, daher sind die Gleichungen (3) und (3') äquivalent (d. h. sie haben dieselbe Lösungsmenge).

Die Achsenschnittpunkte sind:  $S_x(1|0|0)$ ,  $S_y(0|-1/2|0)$  und  $S_z(0|0|0,2)$ .

Nun wenden wir uns den üblichen Ebenengleichungen zu und untersuchen die Ebene mit der Gleichung:  $15x + 12y + 10y = 60$  (4)

Wir wollen sie in die eben gesehen so genannte "Achsenabschn ttsform" umformen. Dazu muss man rechts die 1 als Ziel vor Aufgaben haben. Das bedeutet Division der Gleichung durch 60:

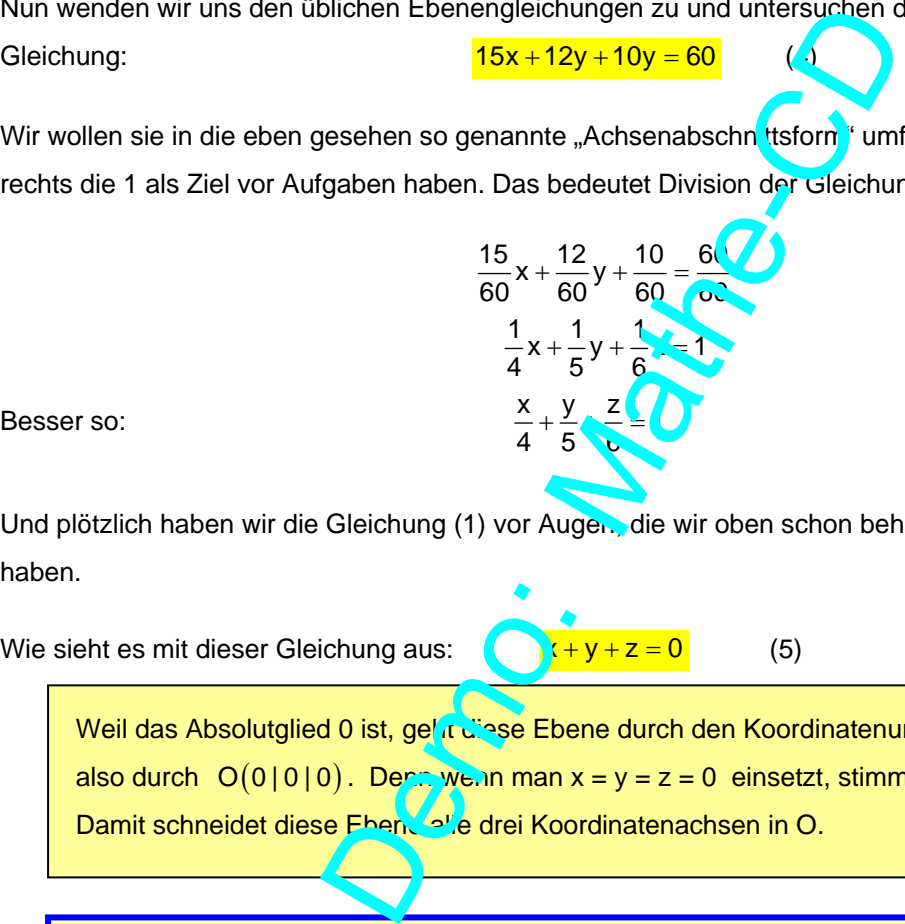

Und plötzlich haben wir die Gleichung (1) vor Augen, die wir oben schon behandelt und dargestellt haben.

Wie sieht es mit dieser Gleichung aus:  $\left(\begin{array}{c} x+y+z=0 \\ 0 \end{array}\right)$  (5)

Weil das Absolutglied 0 ist, geht diese Ebene durch den Koordinatenursprung, also durch  $O(0|0|0)$ . Denn we in man x = y = z = 0 einsetzt, stimmt die Probe. Damit schneidet diese Ebene alle drei Koordinatenachsen in O.

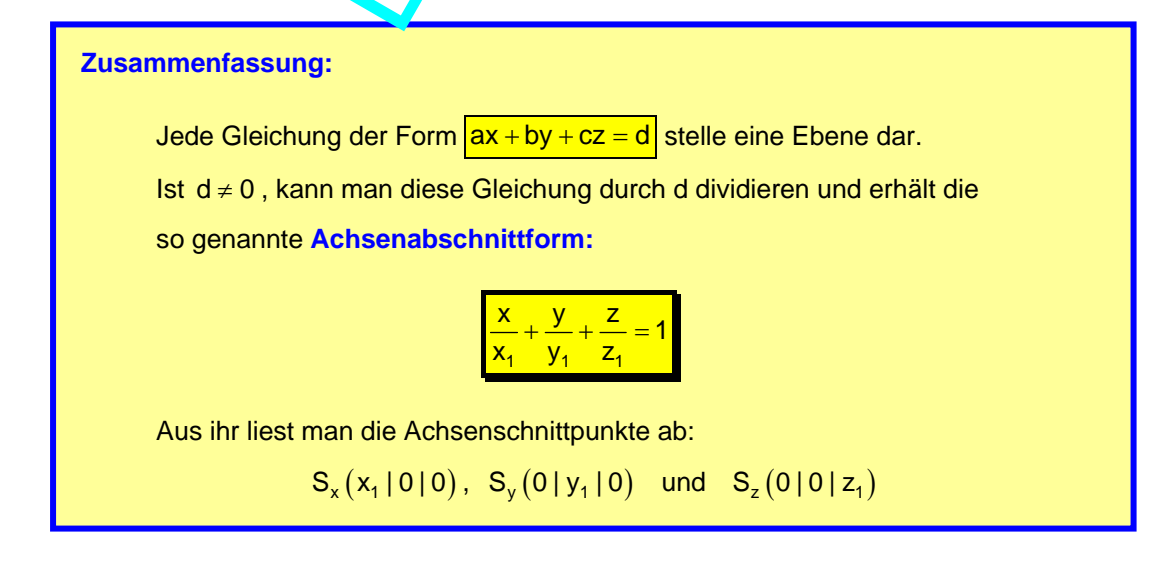

#### **2.2** Sonderfälle der Ebenengleichung  $ax + by + cz = d$  und Schrägbilder dazu

Besondere Situationen treten ein, wenn eine der vier Konstanten a, b, c oder d den Wert 0 hat.

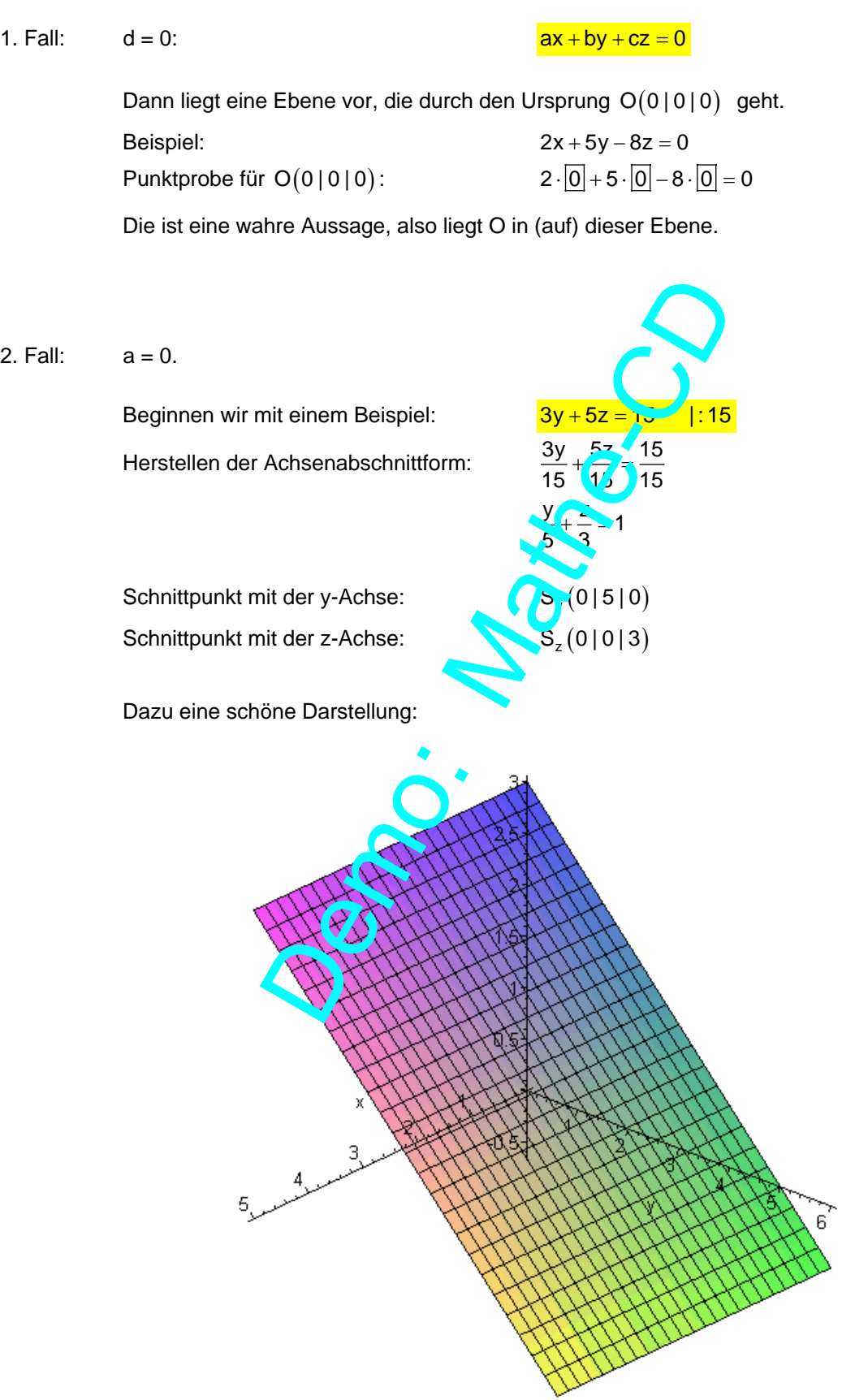

 Es sieht so aus, als ob diese Ebene parallel zur x-Achse verläuft. Weil x nicht in der Gleichung vorkommt, unterliegt x keiner Bedingung, also liegen alle diese Punkte in unserer Ebene:  $P(x|0|3)$ Etwa:  $P_0(0|0|3)$  Dies ist der Schnittpunkt mit der z-Achse! Oder:  $P_1(1|0|3)$ Oder:  $P_5(5|0|3)$ Oder:  $P_{-3}(-3|0|3)$ Für z = 0 erhält man  $\frac{y}{5} = 1 \implies y = 5$ Weil x nicht in der Gleichung vorkommt, unterliegt x keiner Bedingurg, also liegen alle diese Punkte in der Ebene:  $Q(x|5|0)$ Etwa:  $Q_0(5|5|0)$ Dies ist der Schnittpunkt mit der y-A Oder:  $O_4(1|5|0)$ Oder:  $Q_5(5|5|0)$ Oder:  $Q_{-3}(-3|5|0)$ Ein Punkt der auf der x-Achse liegt, hat diese Koordinaten:  $R(x|0|0)$ . Eingesetzt in die Ebenengleichung:  $3 \cdot 0 + 5 \cdot 0 = 15$  Dies ist eine falsche Aussage. Also liegt kein Punkt der x-Achse auf E: **E ist parallel zur x-Achse!**  Und so sollten Schüler ein Schrägbild dieser Ebene zeichnen: **Schrägbild dieser Ebene** 3y  $\frac{3y}{52}$  Merke: Jede Ebene deren Gleichung die Form  $\vert$  by + cz = d  $\vert$  hat, ist parallel zur x-Achse. x y z 5 3 eichung vorkommt, unterliegt x keiner Becinqur g,<br>
Punkte in der Ebene:<br>
(a(x | s | 0)<br>
ies ist der Schnittpunkt mit der y-Ansel<br>
(a<sub>n</sub>(x | s | 0)<br>
ies ist der Schnittpunkt mit der y-Ansel<br>
(a<sub>n</sub>(x | 0)<br>
(a<sub>n</sub>(3 | 5 | 0)<br>

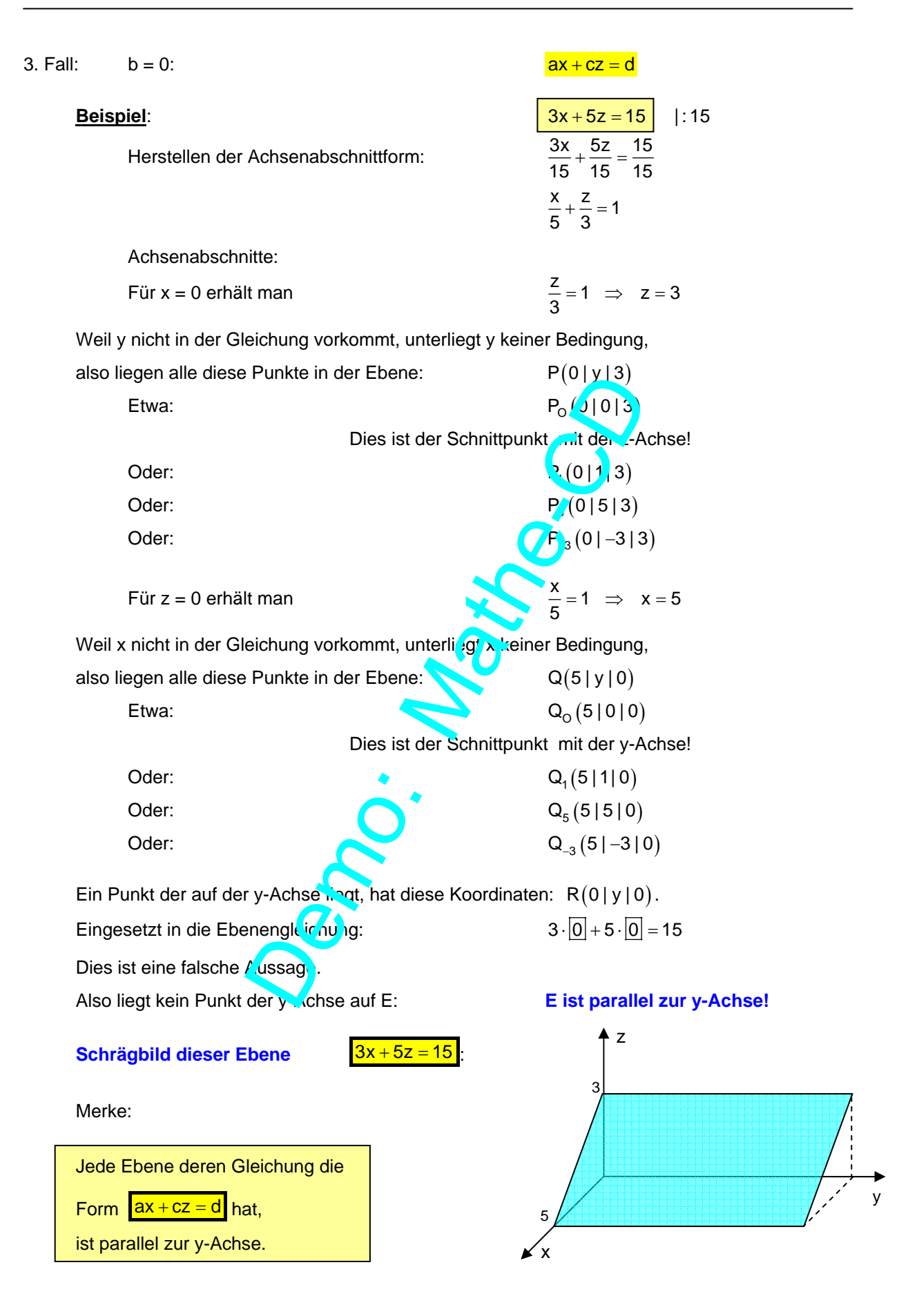

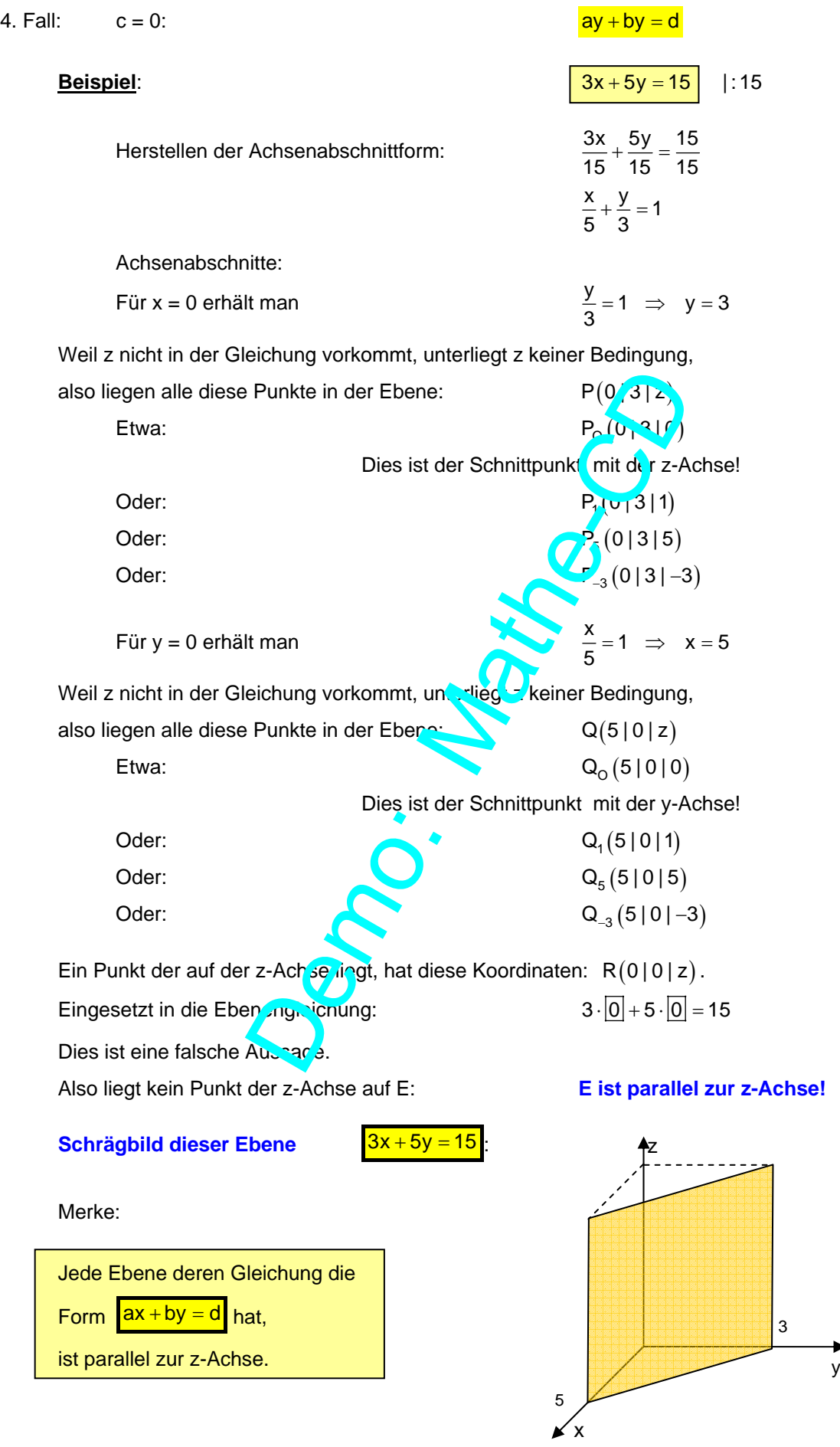

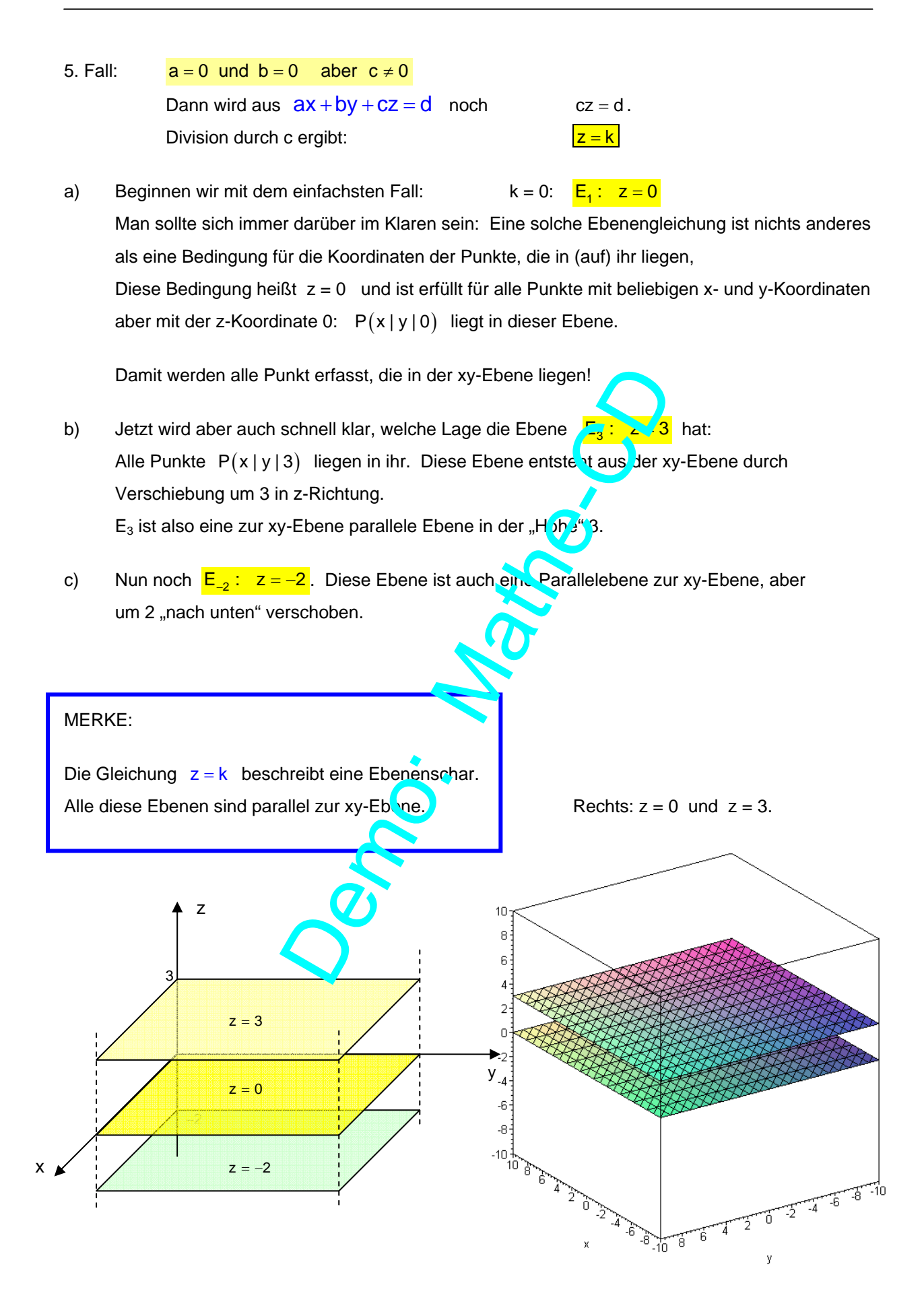

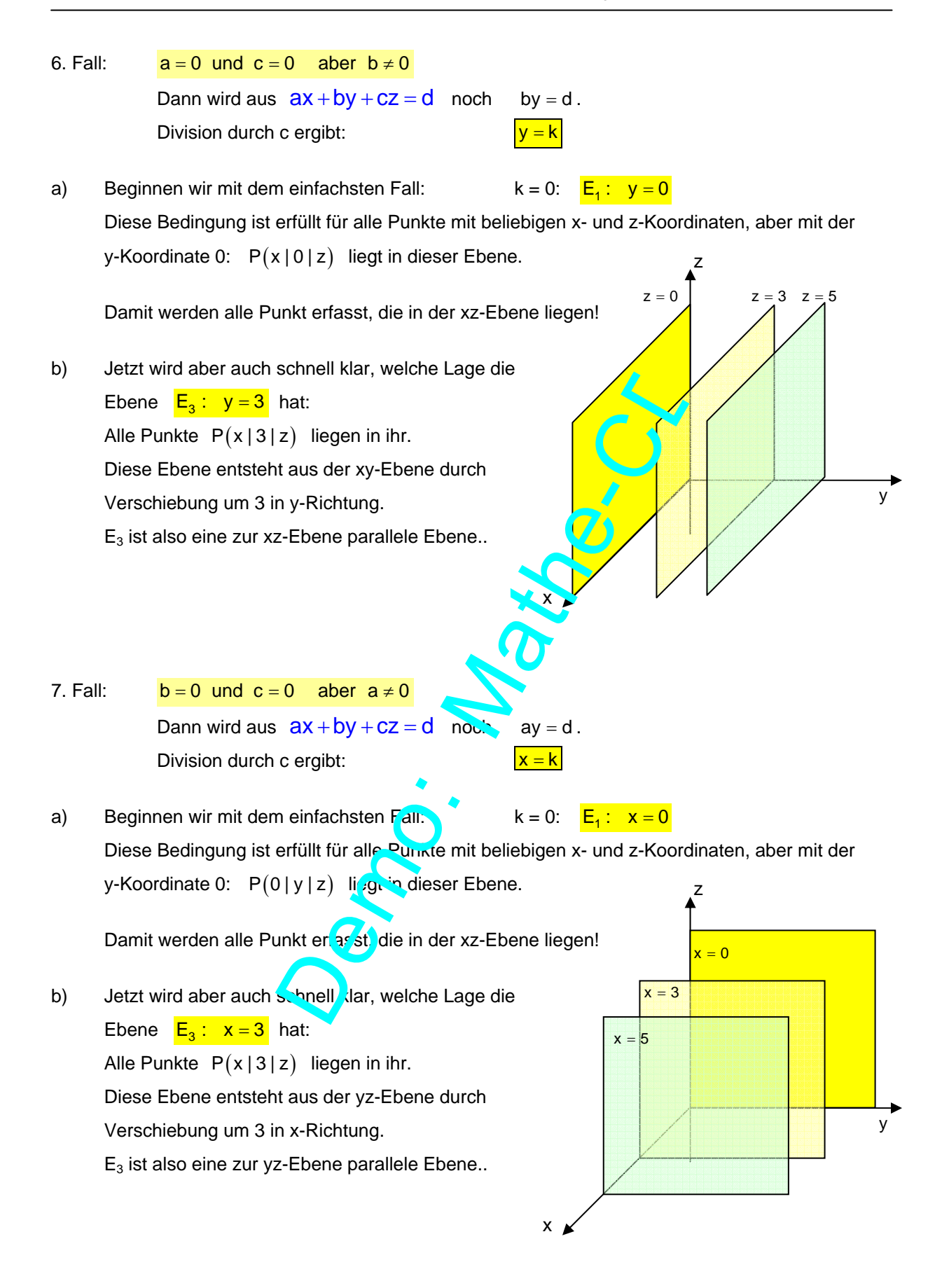

y

#### 8. Fall:

Jeder kennt diese Gleichung, sie stellt in der xy-Ebene die Winkelhalbierende dar.

Betrachtet man diese Ebene als Teil des räumlichen Koordinatensystems, dann sieht dies so aus:

Die gestrichelte Linie soll (Schrägbild!) dem Winkel zwischen der x-Achse und der y-Achse halbieren.

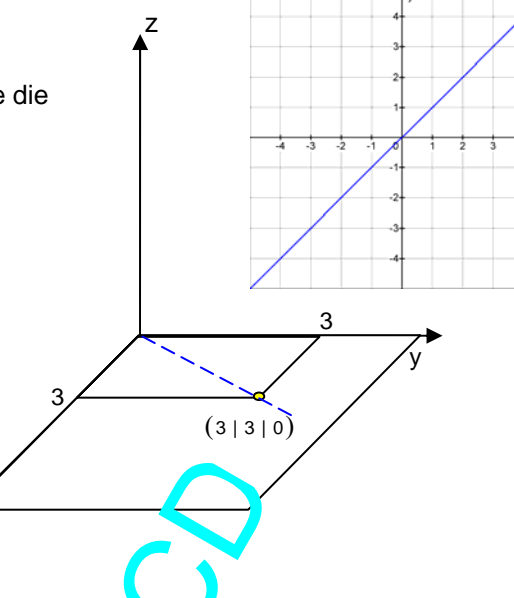

z

 $E: y = x$ 

Ja und was ist nun mit der 3. Koordininate?

Im Raum hat jeder Punkt 3 Koordinaten. Aber das hatten wir schon: Die Gleichung y = x stellt eine Bedingung für die Punktkoord nuten dar. Und wenn z darin nicht vorkommt, dann darf z beliebig sein. Also erfüllen alle diese Punkte die Gleichung  $y = x$ : X<br>
B. Koordininate?<br>
Koordinaten. Aber das hatten wir schr. i:<br>
eine Bedingung für die Punktkoord n. de I dar. Und<br>
big sein. Also erfüllen alle diese r. "nkte die Gleic<br>
II-1411), D(8|8|-7) usw.<br>
tter der Winkelhalbierend

x

x

 $A(2|2|5), B(2|2|3), C(4|4|1), D(8|8|-7)$  usw.

Sie liegen alle über oder unter der Winkelhalbierenden der xy-Ebene, also in einer Ebene, die durch diese würkelhalbierende geht und auf der xy-Ebene senkrecht steht.

Für spätere Untersuchungen hat sie eine besondere Bedeutung.

Die Frage ist nun: Was haben die se Ebenen mit dem Thema Funktionen zu tun?

#### **2.3 Welche Ebenen können Schaubilder von Funktionen sein?**

Wissen: Eine Funktion ist eine eindeutige Zuordnung. Bei Funktionen mit zwei Variablen wird Zahlenpaaren (x|y) ein Funktionswert zugeordnet, den wir auch mit z bezeichnen können.

Eine Ebenengleichung kann nur dann zu einer Funktion gehören, wenn die Gleichung solche eindeutige Zuordnungen vermitteln kann.

a) Die Gleichung  $2x + y + 4z = 8$  stellen wir nach z um:

 $4z = 8 - 2x - y$  $z = 2 - \frac{1}{2}x - \frac{1}{4}y$ 

> Nun haben wir die Gleichung in der Form, in der wir erkennen, dass zu jeden Paar (x|y) eindeutig ein Funktionswert  $z = f(x, y)$  gehört.

 Das Schaubild ist eine Ebene, die wir mit der Achsenabschnittsform skizzieren können:

$$
2x+y+4z=8
$$
\n
$$
\frac{x}{4} + \frac{y}{8} + \frac{z}{2} = 1
$$

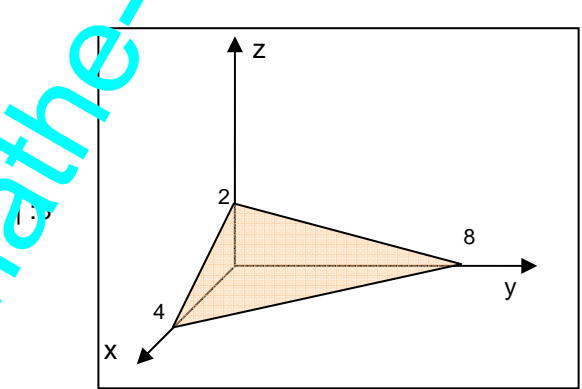

Und hier eine andere Ansicht. Man suche die Schnittpunkte mit den Achsen, dann erkennt man, dass es sich um dieselbe Ebene handelt.

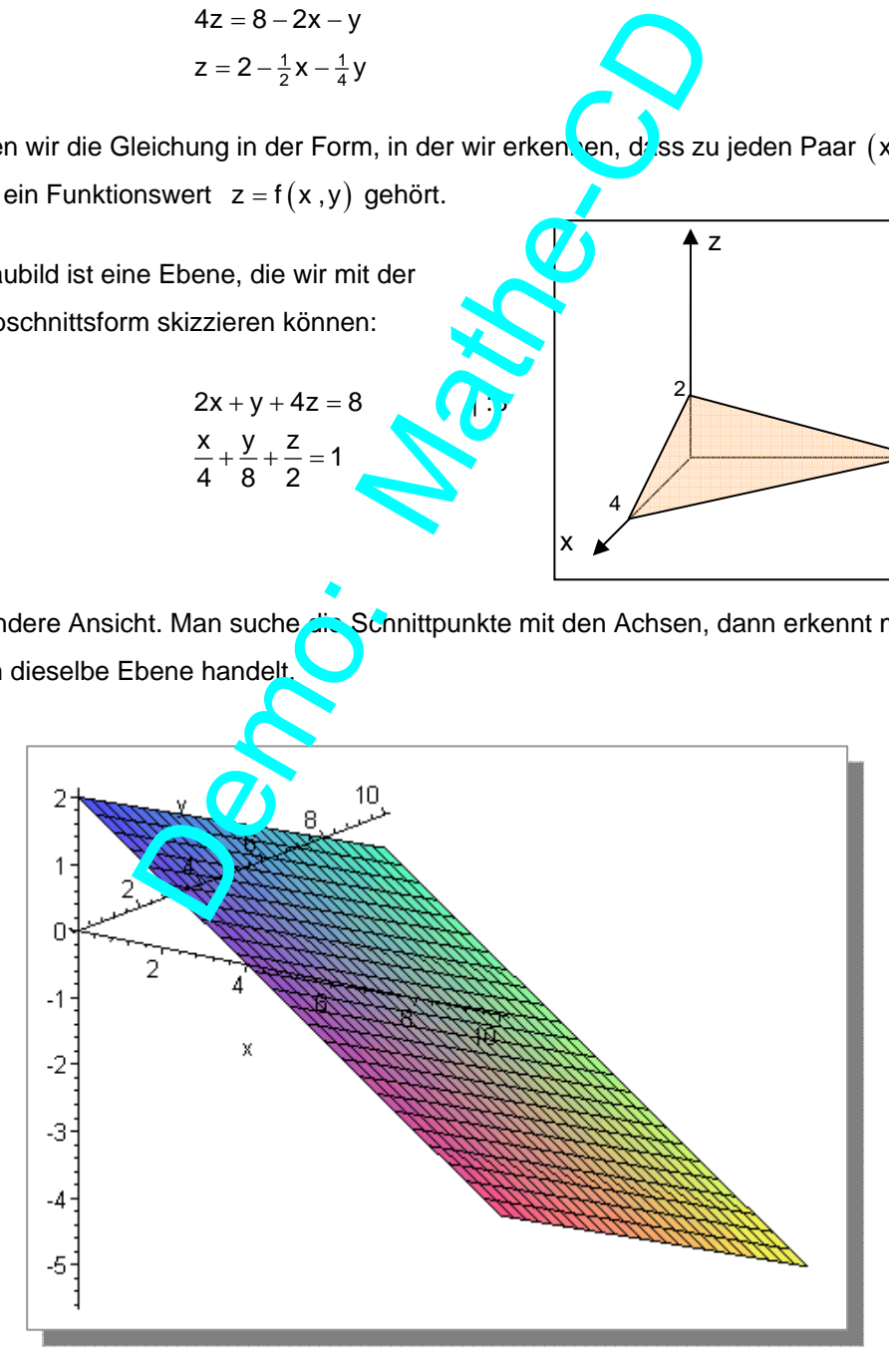

b) Die Gleichung  $y = x$ , die wir zwei Seiten zuvor besprochen haben stellt keine Funktion dar, denn man kann jedem Paar  $(x | x)$  jede beliebige Zahl zuordnen.

> Also auch  $(2|1) \rightarrow 5$  und  $(2|1) \rightarrow 6$ . Die Eindeutigkeit ist verletzt.

 Wenn z nicht in der Ebenengleichung vorkommt, ist die Ebene parallel zur z-Achse und nicht mehr Schaubild einer Funktion.

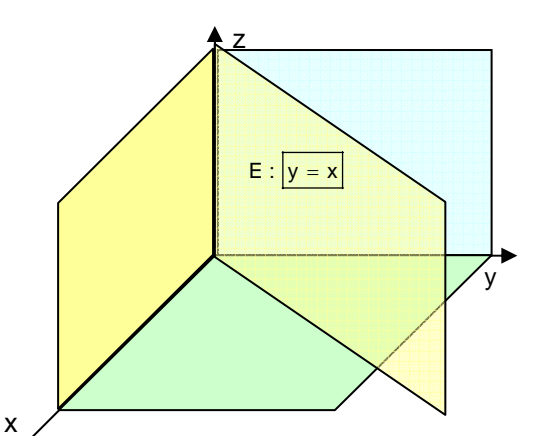

y

z

c) Dies ist anders, wenn etwa x nicht vorkommt aber z:  $2y +$ Zunächst stellt  $z = -2y + 2$  eine Gerade in der y-z-Ebene dar. Weil x nicht vorkommt, darf x beliebig sein. Also liegt eine Libene vor, die parallel zur x-Achse ist.

Und es liegt eine eindeutige Zuordnung vor:

z f x,y 2y 2 = =− + ( ) z. B.: f 5,3 2 5 2 8 ( ) =− ⋅ + =− f 5, 12 2 5 2 8 ( ) − =− ⋅ + =− f 9, 12 2 9 2 20 ( ) − − =− ⋅− + =

Und auch hierzu eine schöne Darstellung:

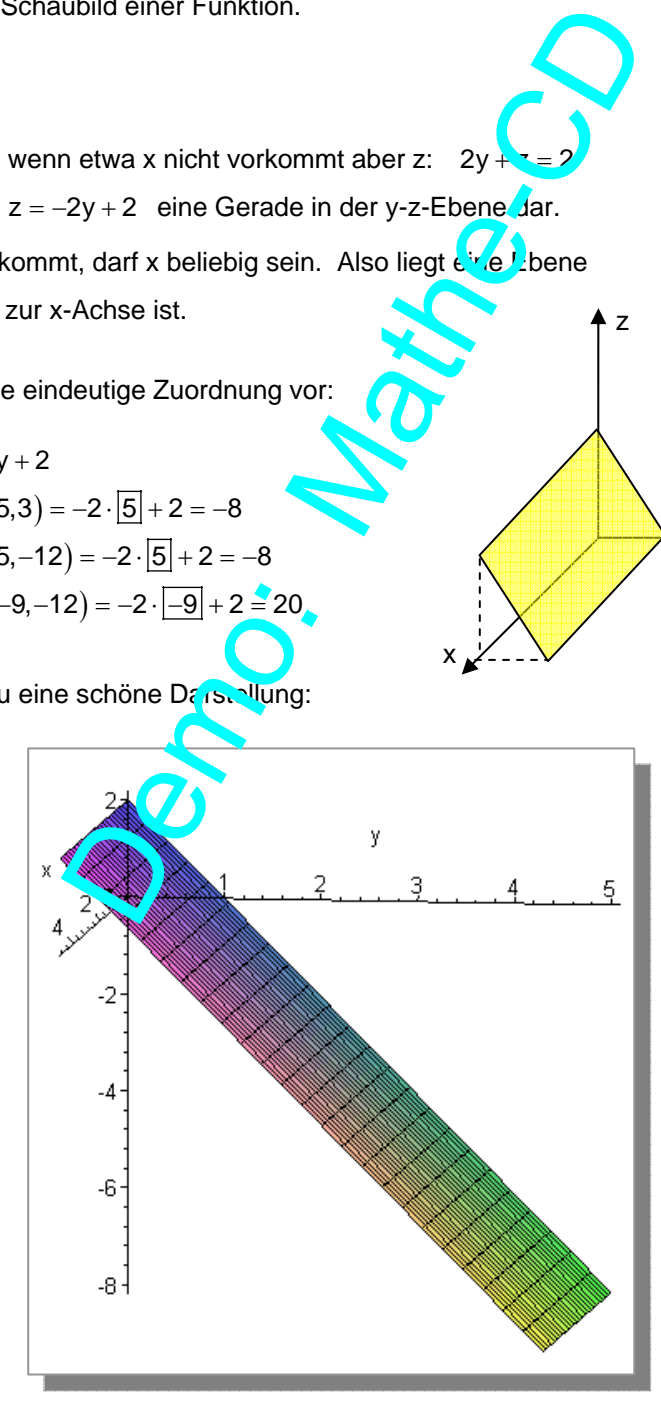

x

## **§ 3 Bilderbuch: Funktionen und ihre Flächenbilder**

#### **3.1 Funktionen aus dem Text 49012**

In diesem Text werden Extremwertaufgaben zu Quadern behandelt. Ein Quader hat 3 bestimmende Größen, die Grundseiten x und y sowie die Höhe h. Gibt man eine Nebenbedingung vor, etwa das Volumen soll so und so groß sein, dann kann man damit eine der drei Variablen eliminieren. So bleiben Funktionen mit 2 Variabeln übrig. Hier einige der Funktionen und ihre Schaubilder aus dieser Datei. Zu jeder Funktion gibt es dort mehrere Ansichten.

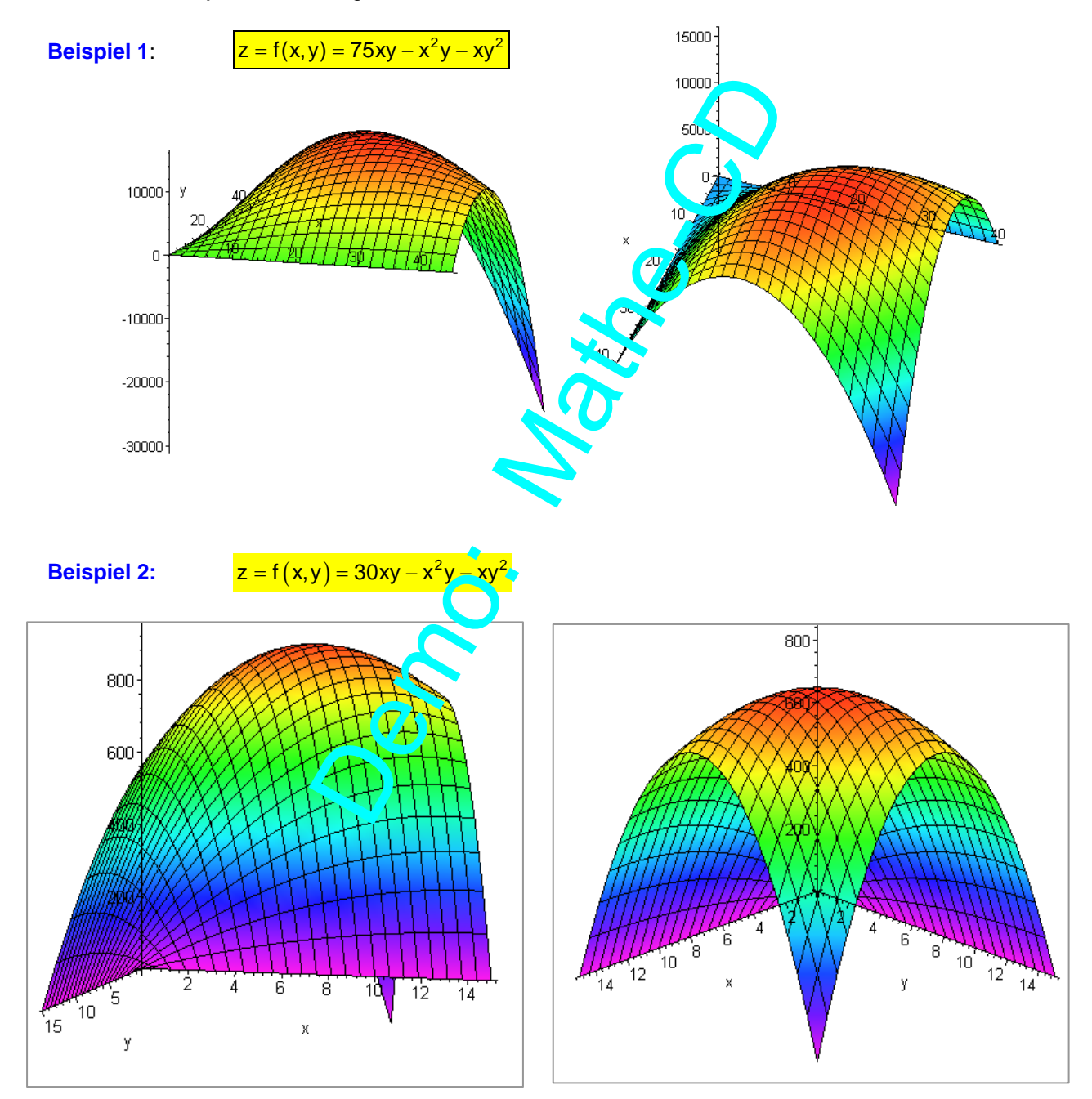

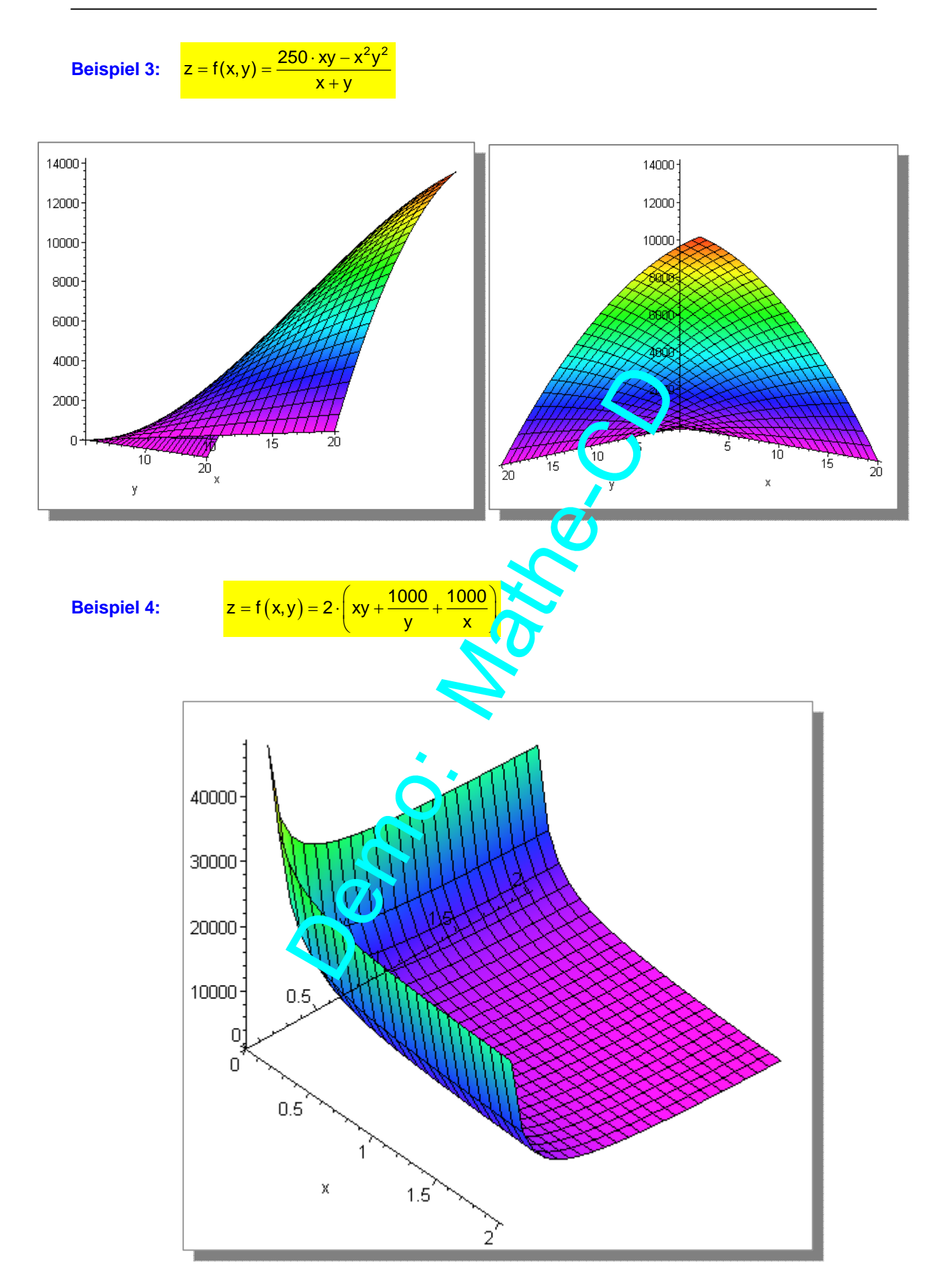

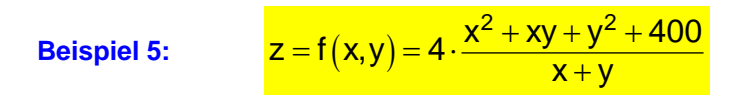

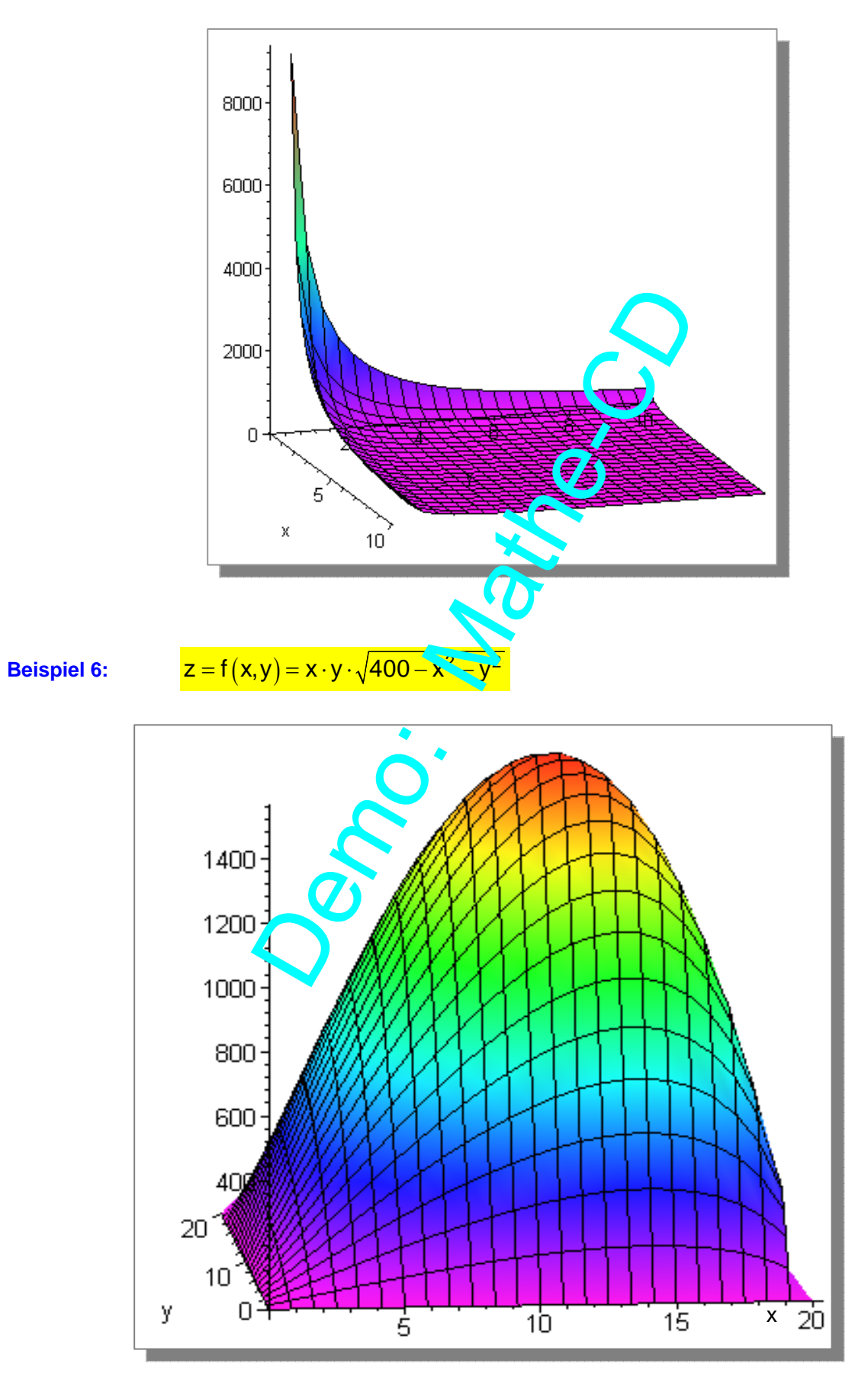

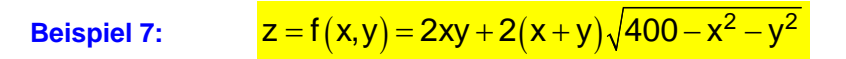

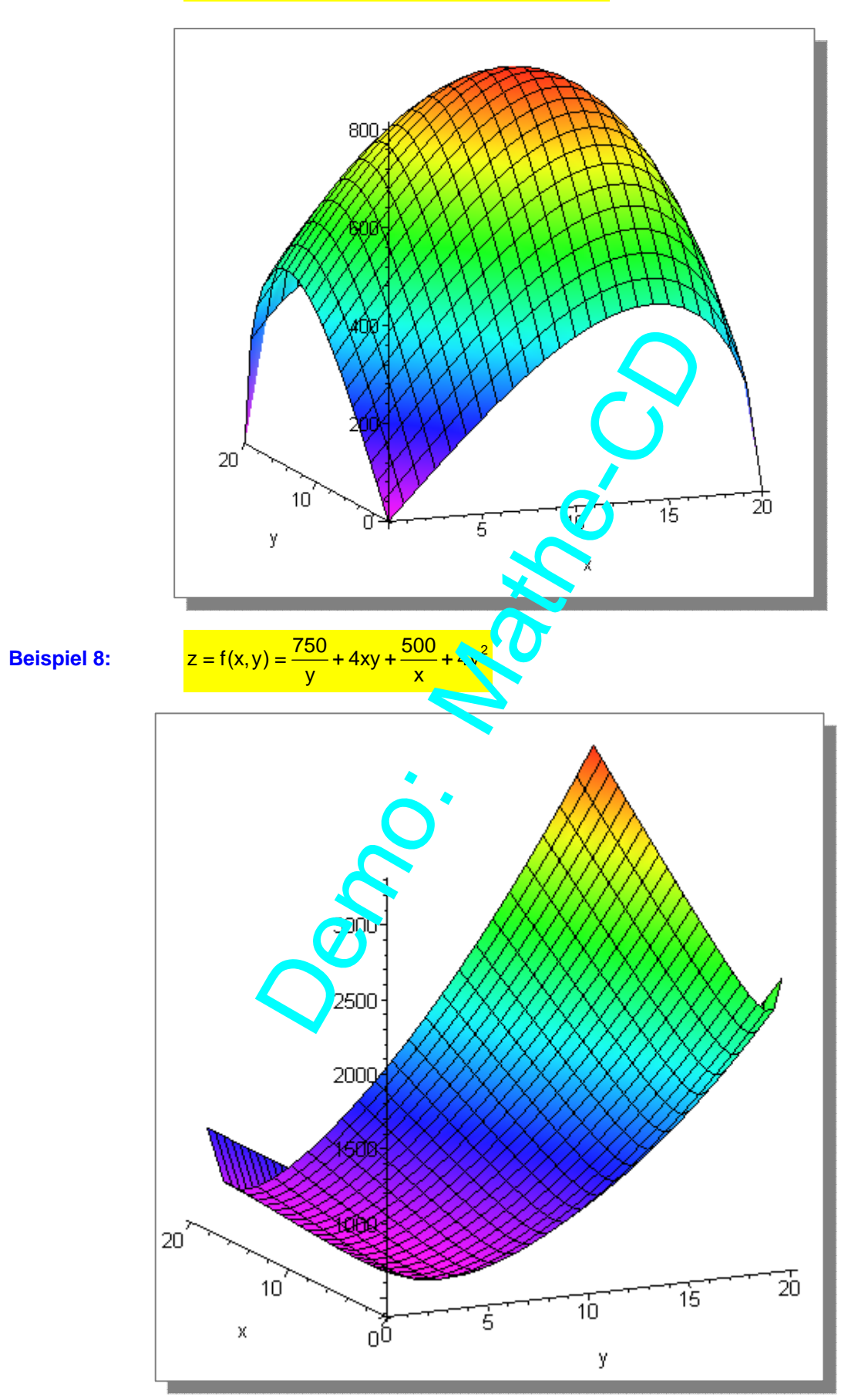

#### **3.2 Weitere Funktionen**

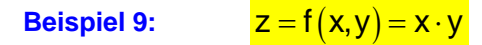

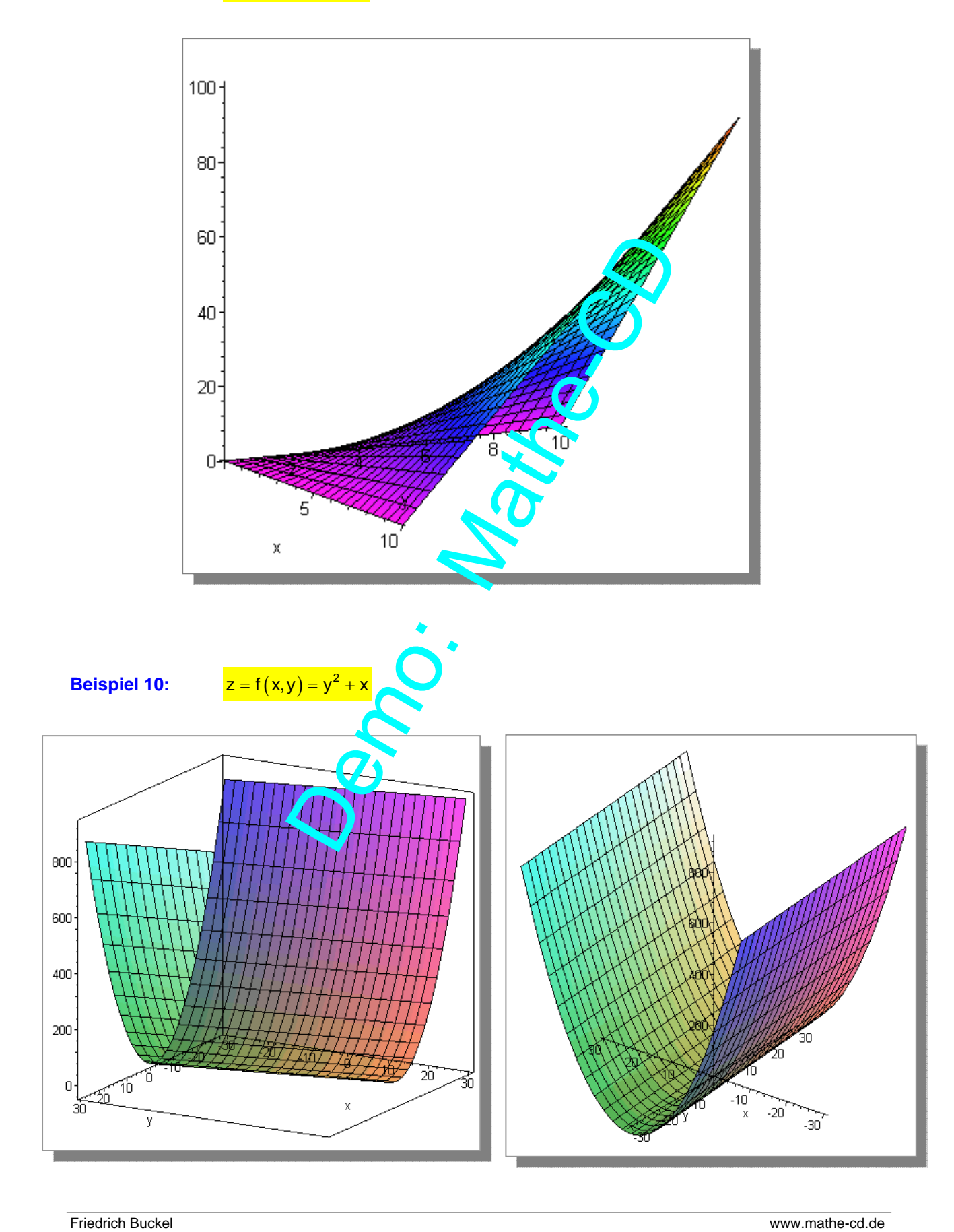

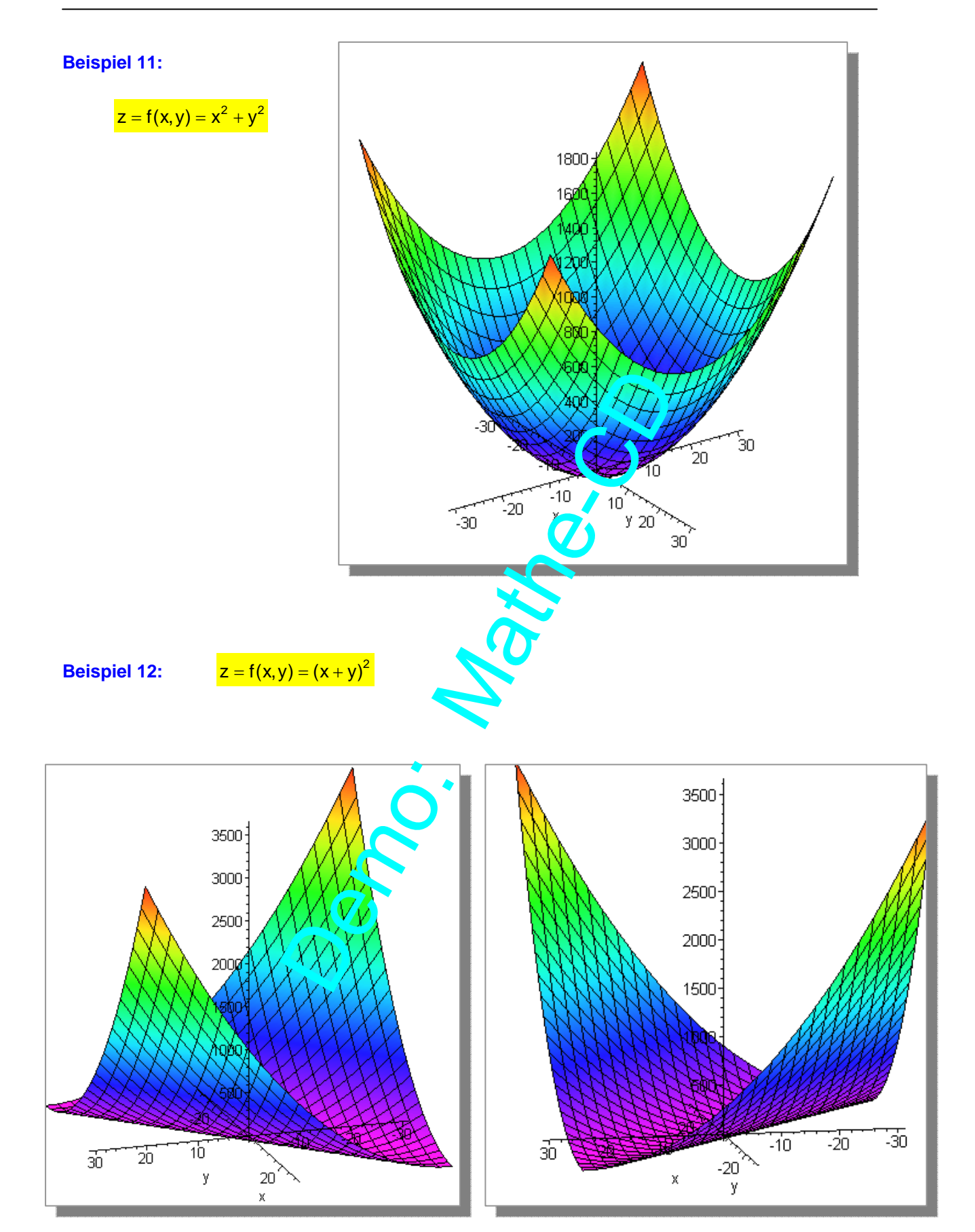